СОГЛАСОВАНО Заместитель руководителя ЛОЕИ  $\overline{1}$   $000$   $\overline{k}$   $\overline{1}$   $\overline{1}$   $\overline{2}$   $\overline{2}$   $\overline{2}$   $\overline{3}$   $\overline{2}$   $\overline{3}$   $\overline{2}$   $\overline{2}$   $\overline{3}$   $\overline{2}$   $\overline{2}$   $\overline{2}$   $\overline{2}$   $\overline{3}$   $\overline{2}$   $\overline{2}$   $\overline{2}$   $\overline{2}$   $\overline{2}$   $\overline{2}$  В.А. Лапшинов 00 2023 г.

Государственная система обеспечения единства измерений

Системы автоматизированные информационно-измерительные коммерческого (технического) учета электроэнергии «АИИС КУЭ РМС»

# *МЕТОДИКА ПОВЕРКИ*

МП-258/02-2021

г. Москва, 2021 г.

### **1 Общие положения**

1.1. Системы автоматизированные информационно-измерительные коммерческого (технического) учета электроэнергии «АИИС КУЭ РМС» (далее - АИИС КУЭ РМС), производства АО «РиМ», г. Новосибирск и устанавливает методику их первичной, периодической и внеочередной поверок.

1.2 Настоящая методика не распространяется на измерительные компоненты АИИС КУЭ РМС: трансформаторы тока, счетчики электрической энергии, маршрутизаторы каналов связи (далее - МКС) РиМ 099.03, комплекс программно-технический «РМС-2150», поверка которых осуществляется по нормативно-техническим документам, указанным в эксплуатационной документации на эти измерительные компоненты.

1.3 Настоящая методика поверки распространяется на измерительные каналы (далее - ИК) АИИС КУЭ РМС, состоящие из информационно-измерительных комплексов точки измерений (далее - ИИК ТИ), информационно-вычислительных комплексов электроустановки (далее - ИВКЭ) и информационно-вычислительного комплекса (далее - ИВК), а также информационных каналов связи. Перечень видов ИК и их состав установлен при утверждении типа.

1.4 Первичная поверка АИИС КУЭ РМС проводится при вводе в эксплуатацию.

1.5 Периодическая поверка АИИС КУЭ РМС проводится в процессе эксплуатации.

1.6 При добавлении или изменении измерительного канала с трансформаторами тока, используемого в коммерческом учете, проводится внеочередная поверка АИИС КУЭ РМС.

1.7 При добавлении измерительного канала *без* трансформаторов тока и при условии наличия действующих результатов поверки на добавляемый счетчик внеочередная поверка АИИС КУЭ РМС не проводится, при этом сведения о поверке добавляемого счетчика заносятся в базу данных о поверке.

1.8 При удалении уже существующих измерительных каналов, необходимо удалить из базы данных соответствующие сведения о поверке измерительных компонентов для удаляемых измерительных каналов. При этом поверка АИИС КУЭ РМС не проводится.

1.9 АИИС КУЭ РМС содержит базу данных со сведениями о поверке всех измерительных компонентов. При истечении срока поверки какого-либо измерительного компонента (трансформатора тока, счетчика, МКС) выдается предупредительное сообщение, а результаты измерений, полученные измерительным каналом, содержащим такой компонент, помечаются как недостоверные и не принимаются к коммерческому учету. После проведения поверки этого измерительного компонента в базу данных вносятся актуализированные сведения о новых сроках поверки. Доступ к базе данных для внесения данных о новых сроках поверки осуществляется только уполномоченным лицом из управленческого персонала эксплуатирующей организации с использованием электронно-цифровой подписи.

1.10 Перед проведением поверки следует ознакомиться с эксплуатационной документацией на измерительные компоненты АИИС КУЭ РМС и документами, указанными в разделе 4 настоящей методики поверки, регламентирующими требования безопасности.

1.11 АИИС КУЭ РМС обеспечивает прослеживаемость к ГЭТ 1-2022 «ГПЭ единиц времени, частоты и национальной шкалы времени».

1.12 Допускается проведение поверки отдельных измерительных каналов соответствии с заявлением владельца СИ, с обязательным указанием в свидетельстве о поверке информации об объеме проведенной поверки, если это установлено методикой поверки.

### **2 2 Перечень операций поверки средства измерений**

**2.1** При проведении поверки должны быть выполнены операции, указанные в таблице **1.** Таблица 1 - Операции поверки

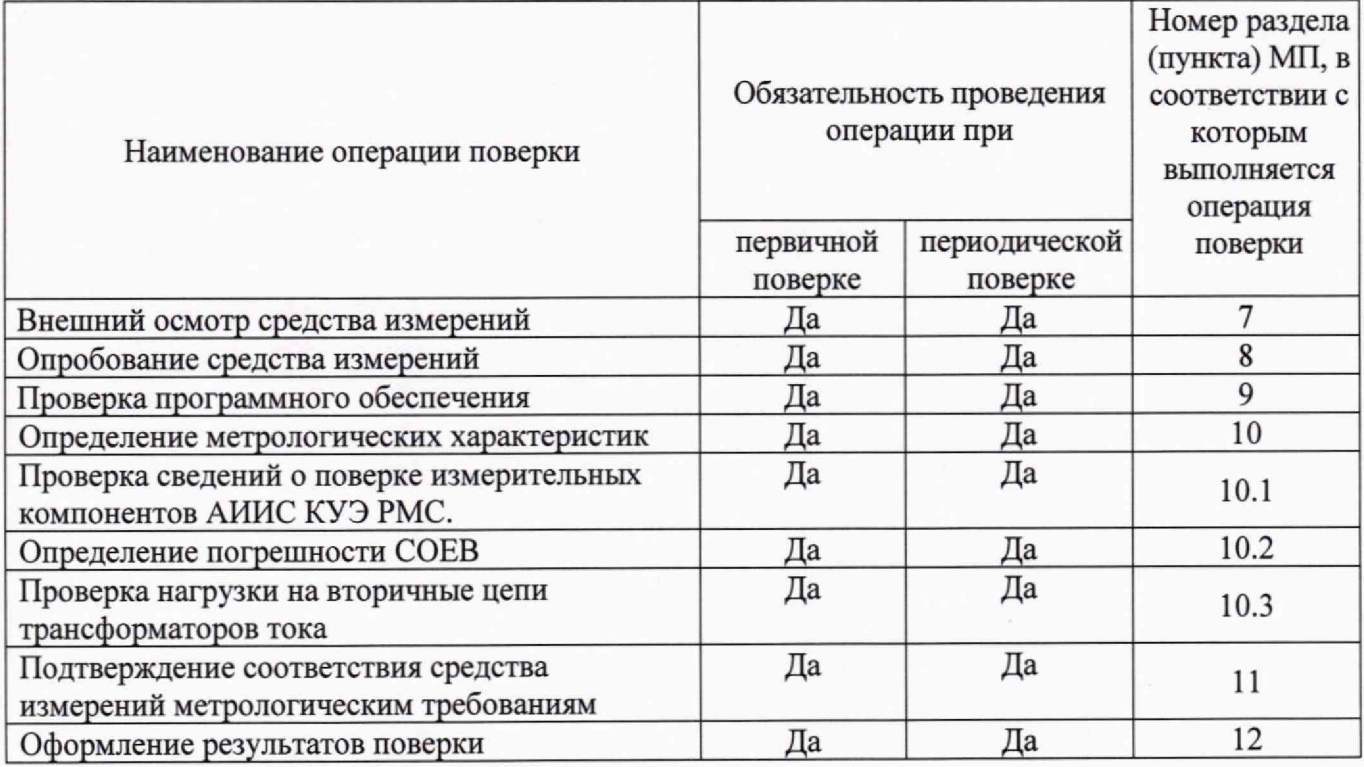

2.2 Настоящей методикой поверки предусмотрена возможность проведения поверки отдельных измерительных каналов для меньшего числа измеряемых величин или на меньшем числе поддиапазонов измерений.

2.3 Если при проведении той или иной операции получен отрицательный результат, дальнейшая поверка прекращается.

### **3 Требования к условиям проведения поверки**

Условия поверки АИИС КУЭ должны соответствовать условиям ее эксплуатации, указанным в описании типа, но не выходить за нормированные условия применения средств поверки.

### 4 **Требования к специалистам, осуществляющим поверку**

4.1 К проведению поверки допускается персонал, изучивший эксплуатационную документацию на поверяемое каналы и средства измерений, участвующих при проведении поверки.

4.2 Поверитель допускается к выполнению работ в электроустановке в составе бригады в количестве не менее 2 человек, хотя бы один из которых имеет группу допуска по электробезопасности не ниже III (до 1000 В).

## **5 Метрологические и технические требования к средствам поверки**

5.1 При проведении поверки применяют средства измерений и вспомогательные устройства, в соответствии с методиками поверки, указанными в описаниях типа на измерительные компоненты АИИС КУЭ РМС, а также приведенные в таблице 2.

Таблица 2 - Метрологические и технические требования к средствам поверки

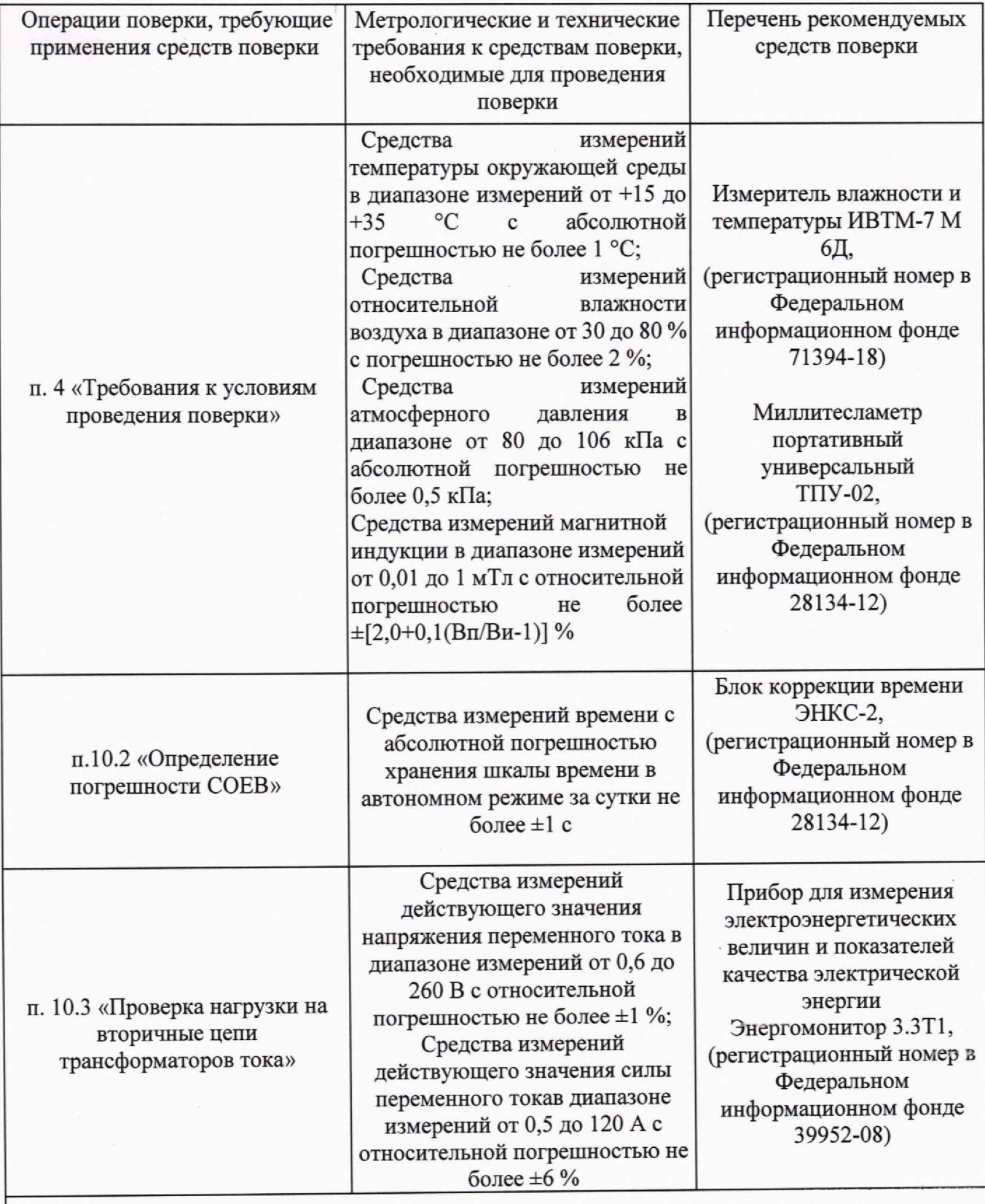

Примечание - Допускается применение других основных и вспомогательных средств поверки с метрологическими характеристиками, обеспечивающими требуемые точности измерений.

### 6 Требования (условия) по обеспечению безопасности проведения поверки

6.1 При выполнении поверки следует выполнять требования безопасности в соответствии с ГОСТ 12.3.019-80, ГОСТ 12.2.007.0-75, «Правилами технической эксплуатации электрических станций и сетей РФ», «Правилами технической эксплуатации электроустановок потребителей», «Правилами техники безопасности при эксплуатации электроустановок» и «Правилами техники безопасности при эксплуатации электроустановок потребителей».

6.2 Поверитель допускается к выполнению работ в электроустановке в составе бригады в количестве не менее 2 человек, хотя бы один из которых имеет группу допуска по электробезопасности не ниже III (с напряжением до 1000 В).

### 7 Внешний осмотр средства измерений

7.1 При проведении внешнего осмотра необходимо сделать следующее:

7.1.1. Выбрать в главном меню «Данные», затем «Метрологический паспорт». Убедиться в отсутствии сообщений «Не соответствует» в столбце результата метрологической проверки. Примеры сообщений выделены на рисунке 1.

|                                                                 |                                          | Метрологический паспорт |                                   |                                                                                                  |  |
|-----------------------------------------------------------------|------------------------------------------|-------------------------|-----------------------------------|--------------------------------------------------------------------------------------------------|--|
| Сводная таблица<br>Накменование группы компонентов<br>Счетчики  |                                          |                         | Результат метрологической полерки |                                                                                                  |  |
| Трансформаторы тока                                             |                                          |                         | CoorsettTayiot                    |                                                                                                  |  |
| услд                                                            |                                          |                         | Соответствуют                     |                                                                                                  |  |
| По общему количеству компонентов                                |                                          |                         | Cooreetcrayet                     |                                                                                                  |  |
| Общий итог                                                      |                                          |                         |                                   |                                                                                                  |  |
| Соответствие счетчиков и ТТ<br>Wē<br>Наименование присовдинения | <b>ROBERT COLLECTIVITY PAYS AND ARTS</b> |                         |                                   | Соответствие типа Соответствие МПИ Корректность измерения времями Корректность измерения энергия |  |
| Счетчик МФ-1 (Лесобирка)<br>1                                   | $\Delta$ a                               |                         | AB                                |                                                                                                  |  |
| Счетник МФ-11 (АМПЭС)<br>$\overline{\mathbf{z}}$                | ΔB                                       | 33                      | 43                                | ***                                                                                              |  |
| Счетчик №ф-15 (СК-2)<br>з                                       | Δa                                       | 28                      | Aa                                | $10 - 10 = 10$                                                                                   |  |
| Сматчик M+17 (СК-2)<br>A,                                       | aa.                                      | $\overline{a}$          | 28                                | 8.4.4                                                                                            |  |
| CHETHIK M&-21 (TBU)<br>5                                        | aa                                       | $\mathbf{a}$            | 48                                | <b>R-4-9</b>                                                                                     |  |
| Счетчик Мф-27 (Кирзавса)<br>6                                   | A&                                       | дa                      | Aä                                | 1.11                                                                                             |  |
| Сметчик N1ф-25 (кв. Консомольский)<br>7                         | Дã                                       | 43                      | $\mathbf{a}$                      |                                                                                                  |  |
| Счетчик Ідф-3 (Насосная)<br>s                                   | дa                                       | 33                      | $\Delta$ a                        |                                                                                                  |  |
| CHETHINK NED-9 (TBL)<br>э                                       | Δa                                       | 温量                      | $\Delta \lambda$                  |                                                                                                  |  |
| Трансформатор тока ИТТ 150/5<br>10                              |                                          | $\overline{AB}$         |                                   |                                                                                                  |  |
| Трансформатор тока MTT 200/5<br>11                              |                                          | $\overline{a}$          |                                   |                                                                                                  |  |
| Соответствие УСПД<br>m<br>Наименование УСПД                     |                                          | Состветствие ИПИ        |                                   | Корректность измерения временн                                                                   |  |
| УСПД ПС "Арсеньев-1" (ком. учет)<br>1                           |                                          | A8                      |                                   | ھنے                                                                                              |  |

Рисунок 1. Сообщения о несоответствия критериям достоверности

7.1.2 Выбрать в главном меню «Данные», затем «Визуализация профилей нагрузки». В дереве объектов нажать «[Отметить все]», и затем кнопку «Выбрать» (нужные действия выделены на рисунке 2).

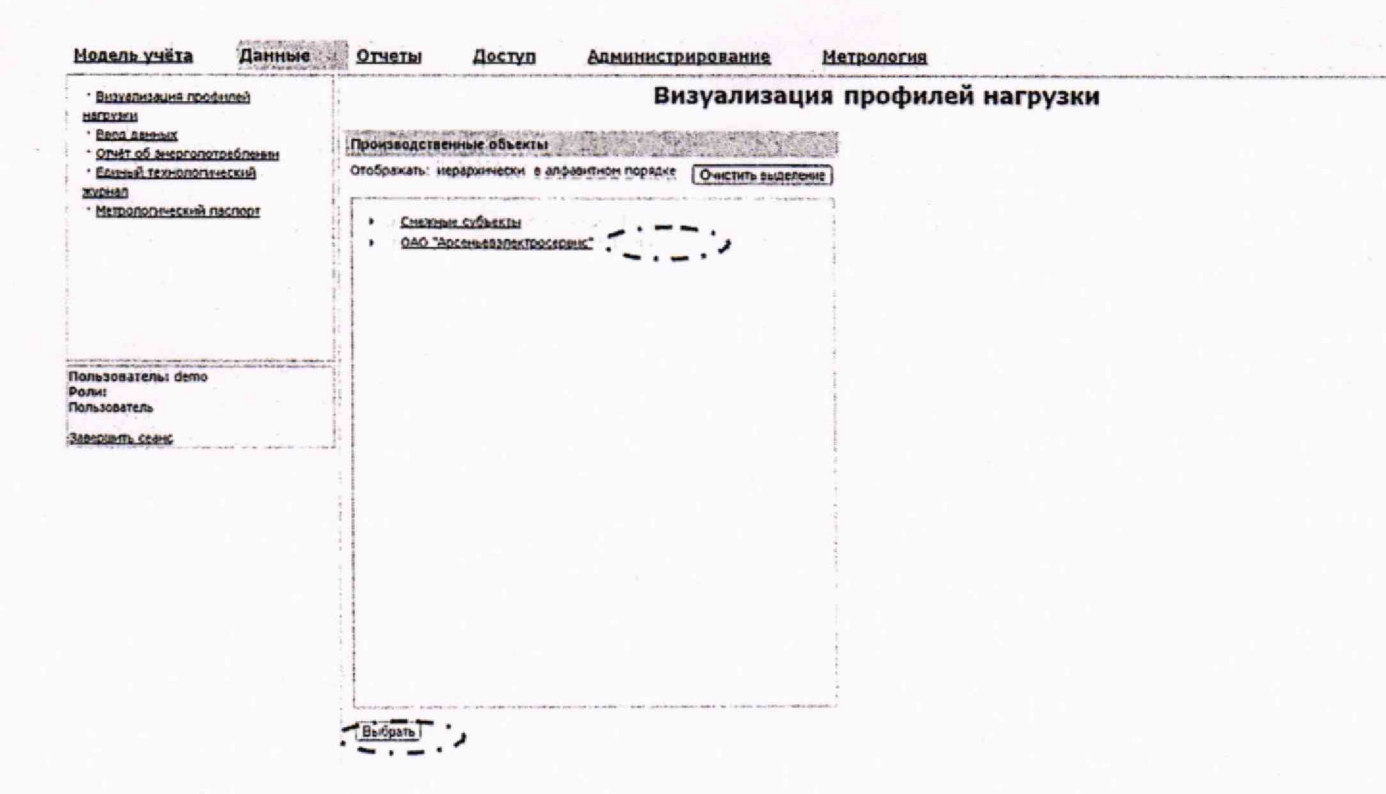

Рисунок 2. Действия для формирования отчета по всем каналам

7.1.3 Сформированный отчет пролистать до конца списка и убедиться, что последний ИК имеет порядковый номер не более 75000. Пример сформированного отчета с указанием порядковых номеров приведен на рисунке 3.

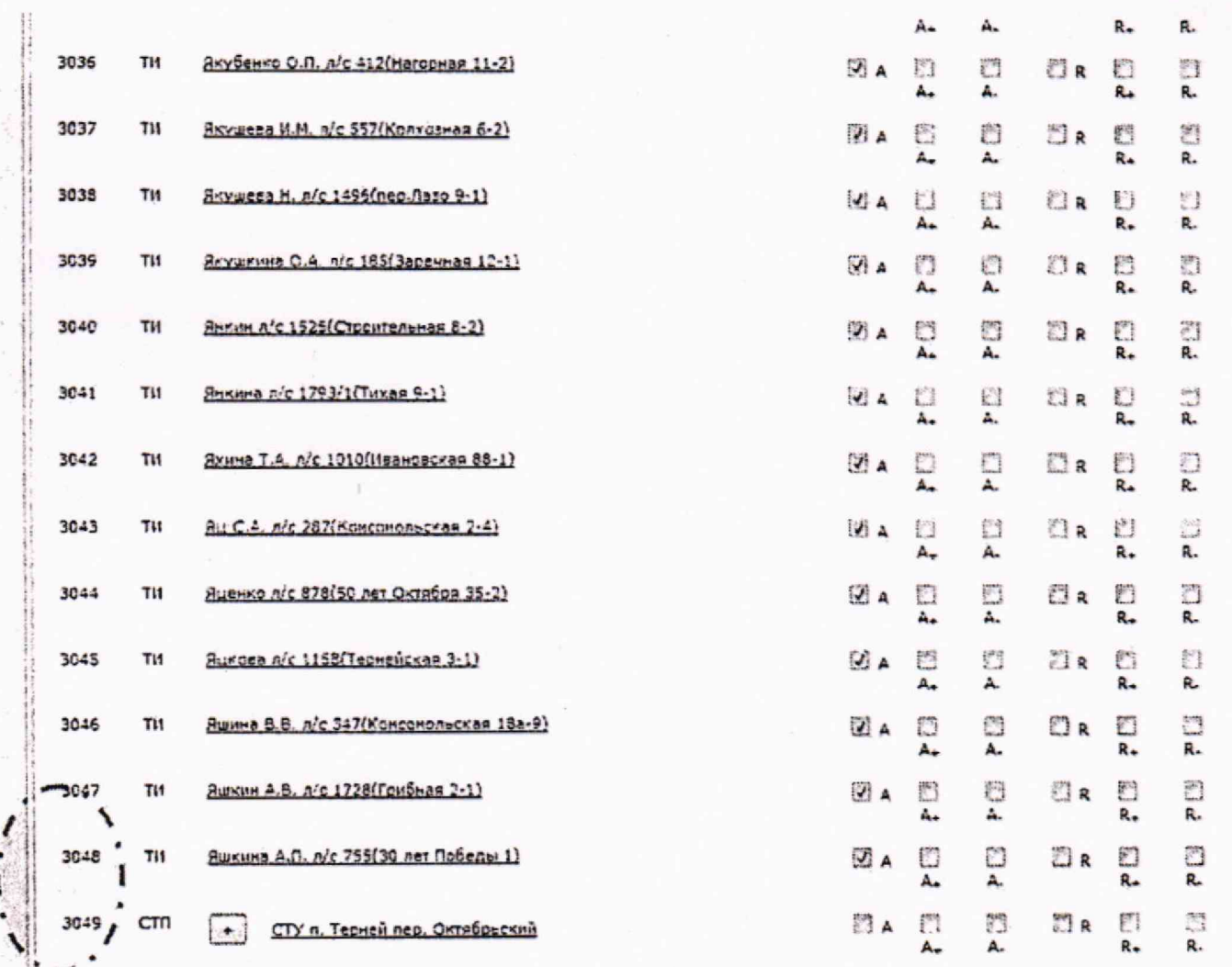

# Рисунок 3. Сформированный отчет со списком измерительных каналов

Результат проверки считать положительным, если выполняются все вышеуказанные требования.

# 8 Подготовка к поверке и опробование средства измерений

Перед проведением поверки необходимо: 8.1

Перед проведением поверки необходимо выполнить следующие подготовительные работы:

изучить эксплуатационные документы на поверяемые каналы, а также эксплуатационные документы на применяемые средства поверки;

подготовить к работе средства поверки и каналы в соответствии с указаниями эксплуатационных документов;

проверяют соответствие требований к условиям поверки.

- провести проверку действующей поверки на измерительные компоненты по ФИФ и/или свидетельствам о поверки, и/или заводским паспортам измерительных компонентов.

Опробование проводить в следующей последовательности: 8.2

8.2.1 При опробовании проверить выполнение системной функции АИИС КУЭ РМС функции достоверизации, суть которой проверять результаты измерений, состояние канала передачи данных, и метрологических характеристик средств измерений. Если функция достоверизации выполняется и результаты измерений имеют статус «Достоверно», то счетчики, МКС, ПТК, связующие компоненты и вспомогательные устройства, используемые в измерительных каналах, работоспособны.

8.2.2 Проверка функции достоверизации результатов измерений.

 $\overline{7}$ 

8.2.2.1 Проанализировать наличие в базе данных результатов измерений за предшествующие проверке сутки и их метрологические статусы следующими действиями.

8.2.2.2 Выбрать в главном меню «Данные», затем перейти на вкладку «Визуализация профилей нагрузки», снять отметку «Приводить данные к периоду» (рисунок 4) и отметить «Поле достоверизации» и выбрать Период измерения в выпадающем списке «Выберите...». Затем нажать кнопку «Построить отчет» (рисунок 5).

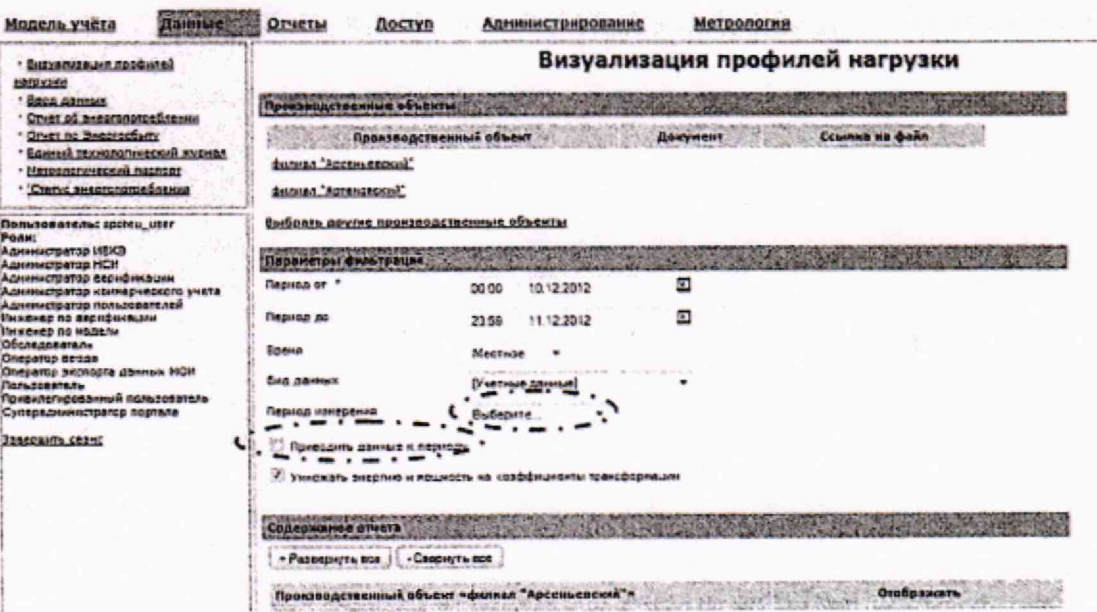

Рисунок 4. Отметка «Приводить данные к периоду».

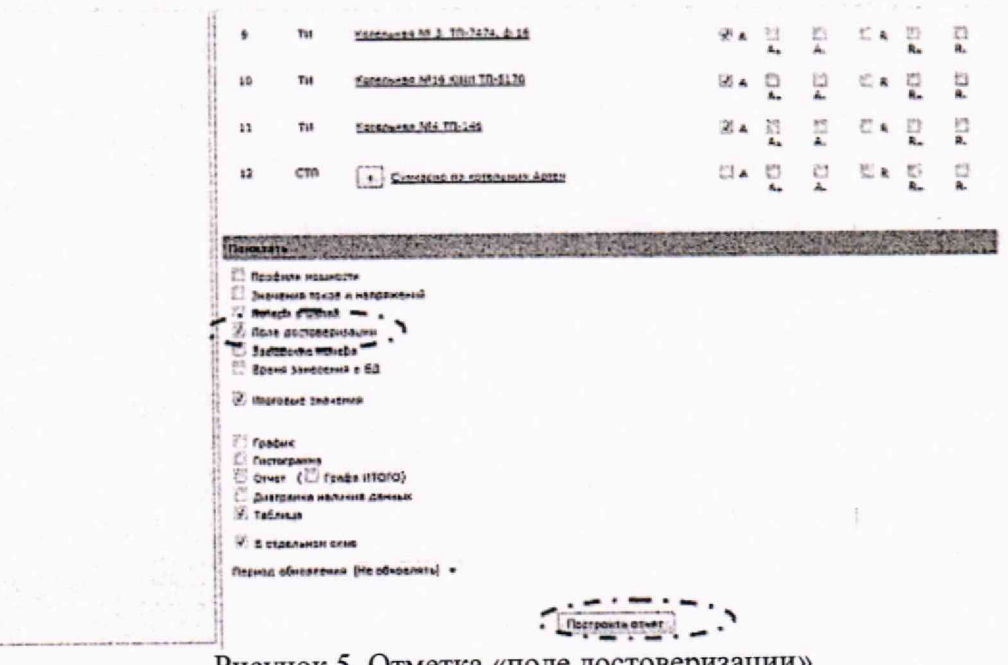

Рисунок 5. Отметка «поле достоверизации»

8.2.2.3 Убедится, что все записи с результатами измерений в таблице имеют метрологический статус «Достоверно», как показано на рисунке 6.

| <b>MEDY30K 38 SEDMIA 00100 07.11.2017</b>                      |                          |          |                                                                                                    |                                                |                                                                                               |            |                        |
|----------------------------------------------------------------|--------------------------|----------|----------------------------------------------------------------------------------------------------|------------------------------------------------|-----------------------------------------------------------------------------------------------|------------|------------------------|
| у) Показнать легена-                                           |                          |          |                                                                                                    |                                                |                                                                                               |            |                        |
|                                                                |                          |          |                                                                                                    |                                                | <b><i><u>RC "Apcamuent" (New, ywes)</u></i></b><br>RC110/35/4 x8 "Apersons 1" 3PY-8 xB 6-11   |            |                        |
| <b><i><u>If examp neperase</u></i></b><br><b>Korey neovos</b>  | <b>Book Mautenet</b>     |          | nc 110/35/6 all "Apcennes-1" 38Y-6 all dr 1<br><b>Heculanonia</b><br><b>SEMBILIANING ABOVE LAY</b> |                                                | ПС 110/35/6 нВ "Арсеньев-1" ЗРУ-6 нВ ф-15<br><b>CK-3</b><br><b>Santwickethern Standbeller</b> |            |                        |
|                                                                |                          | A. HETTH | Marganary week craryc                                                                              | A. aliv-                                       | adlegranciavetted cresse                                                                      | A. aller u | Матрологический статус |
| 00/00 07:11:2012 00:30 07:11:2012 Chee to converse 106.42      |                          |          | damassant \                                                                                        | 407.16                                         | <b>Достовашно</b>                                                                             | 5.04       | Доставлено             |
| 00/30 07:11/2012 01:00 07:11.2012 Chep to converse 198.8       |                          |          | $-$ <b><i>ADDRESSAS</i></b>                                                                        | 391.68                                         | $-20000000000$                                                                                | 3.4.       | Достравана             |
| 01:00 07.11.2012 01:30 07:11.2012 Clears conversed 187.44      |                          |          | Достранено                                                                                         | 204.48                                         | Доставерна                                                                                    | 3.76       | $20190440 - 0$         |
| 02:00 07:11.2012 Clap ce contraste 183.6<br>01/30 07:11.2012   |                          |          | Доставлено                                                                                         | 302.32                                         | Дратоверно                                                                                    | 5.4        | Даетвенрия             |
| 02:00 07:11.2012 02:20 07:11.2012                              | Clap to corruptes 186.48 |          | Дретоведно                                                                                         | 381.96                                         | <b>Sections and</b>                                                                           | 3.4        | <b>Georgeage</b>       |
| 03:00 07:11.2012 Chec.co (versaxua 185.04)<br>02:30 03:11.2012 |                          |          | Достравано                                                                                         | 301.4                                          | Дестравано                                                                                    | 3.76       | <b>Дацтоварно</b>      |
| 03:00 07:11.2012 03:30 07:11.2012 Clico co cycresco : 108.44   |                          |          | <b>Barbeedvan</b>                                                                                  | 405.72                                         | Дестравано                                                                                    | 5.4        | <b>Garroseana</b>      |
| 03:30 07:11.2012 04:00 07.11.2012 Cheg ca cvervesos : 162.89   |                          |          | Дастоведней                                                                                        | 402.84                                         | <b>ADDITIONSHIPS</b>                                                                          | 5.04       | <b>Sacrossons</b>      |
|                                                                | strong                   | 1497.36  |                                                                                                    | 3137.76                                        |                                                                                               | 43.2       |                        |
|                                                                |                          |          |                                                                                                    | <b><i><u>AMADINATING</u></i></b><br>---------- |                                                                                               |            |                        |

Рисунок 6 Проверка метрологических статусов результатов измерений

8.2.2.4 Выбрать в главном меню «Данные», затем «Метрологический паспорт». Проверить, что в столбце «Результат метрологической проверки» все записи имеют статус «Соответствует», как указано на рисунке 7.

| <b>Monent yueta</b><br><b><i><u>BENNISSIO</u></i></b>                                                                                                    | <b>OTHETM</b><br>Doctv                                                                                          | <u>Алминистрирования</u>                                                                                   | Mergonorus                                                    |                                                                                                    |                                 |
|----------------------------------------------------------------------------------------------------|----------------------------------------------------------------------------------------------------|----------------------------------------------------------------------------------------------------|---------------------------------------------------------------|----------------------------------------------------------------------------------------------------|---------------------------------|
| Визуализация профытай                                                                                                    |                                                                                                    |                                                                                                    | Метрологический паспорт                                       | the country of the contract of the contract is completed to the contract of the contract of the contract of the contract of the contract of |                                 |
| *ACRAIGHT<br><b>REGIL ADMINIST</b><br>· Onat ob sweptghospatherma<br><b>Greener Teampopherecken</b><br><b>MILENES</b><br>" Plazamonmaceus, ascritor<br>delay front to a stational content                                                                                                    | <b>CAOSARA TEGAR IS</b><br>Contracto<br>Townodocwanoour foxa is Haffd tedrori                                   | スマンスアルコピ<br>C. P. L. Mich<br>A POVAL NUMBER<br><b>SOTHERMED IN SECTION TO BE SERVED AND REAL PROPERTY.</b> |                                                               | Perpentat negosismeterusi nenepar<br>* Contestmeres 1<br>Coorsettisuet                                                                      |                                 |
| an and order next control that man make a control to restrain the<br>Пользователь: вротеш извл<br>Panel<br>Apostostratega irákib<br><b>Absentments</b> HCs<br>Aparentzarda senabukaren<br>Админиравтор комментеного учета<br><b>Adventments netwickershed</b><br><b>Humanes no segrebensures</b><br><b><i><u>Members on tenesse</u></i></b> | <b>FERE</b><br>The education without active interferences<br><b>Oficerit when</b><br>Coursentment convents a 17 |                                                                                                    |                                                               | Chargermeust<br>Coorsenateven<br>Connercterer                                                                                               |                                 |
| <b>CEIFEASSAIR</b><br><b>Constration exces</b><br>Cinepation suchashe assesse MOM                                                                                                    | Названование приготдинения                                                                                      |                                                                                                    | <b>Competition true Competizes Hill Konsectivatin santure</b> |                                                                                                    | a tarnaut Kaspernsers sincerner |
| <b><i><u><i><u>Distants</u></i></u></i></b><br><b>IT picket terreboxannual includes aneric</b>                                                                                                    | Custome Mid-1 (Pecodespica)                                                                                     | 48                                                                                                    | 22                                                            | 38                                                                                                    | <b>STRAN</b>                    |
| Cumezazarea notazione neares                                                                                                    | Contrary 104-11 (AMRSC)                                                                                         | 48                                                                                                    | 48                                                            | 44                                                                                                    | <b>MAGE</b>                     |
| International College                                                                                                    | Cannage, Mid-13 (CK-2)<br>a                                                                                     | 33                                                                                                    |                                                               |                                                                                                    | <b>ALCOHOL</b>                  |
|                                                                                                    | Continued 184-16 Figur, Gasal                                                                                   | 48                                                                                                    |                                                               |                                                                                                    | <b>Mark</b>                     |
|                                                                                                    | Captage: 104-12 (CK-2)                                                                                          | 38                                                                                                    |                                                               |                                                                                                    | <b>STATE</b>                    |
|                                                                                                    | Ceanure Md-21 (TOU)                                                                                             | AB                                                                                                    |                                                               |                                                                                                    | <b>SCRAN</b>                    |
|                                                                                                    | Cantage, 16 8-27 (Katzgangg)                                                                                    | 温度                                                                                                    | 28                                                            |                                                                                                    | <b>SALE</b>                     |
|                                                                                                    | Centrate IE 2 .- 20 Feb - Kontight (month)                                                                      | 23                                                                                                    | 48                                                            |                                                                                                    | <b>SALE</b>                     |
|                                                                                                    | Cremins Md-2 (Harschan)                                                                                         | 28                                                                                                    | 44                                                            |                                                                                                    | 444                             |
|                                                                                                    | Chemica Iddick (Rev. Seas)<br>10                                                                                | 38                                                                                                    | 48                                                            |                                                                                                    | <b>SHOW</b>                     |
|                                                                                                    | Cestions Mid-9 (TBL)<br>11                                                                                      |                                                                                                    |                                                               |                                                                                                    | <b>ALCOHOL</b>                  |
|                                                                                                    | Teampoonator test NTT 130.3<br>12                                                                               | -                                                                                                    |                                                               | ---                                                                                                    | -                               |
|                                                                                                    | 13 Teavogepeares toos hiff 20015                                                                                |                                                                                                    |                                                               | <b>About</b>                                                                                                    | 19414                           |

Рисунок 7. Метрологический паспорт

8.2.2.5 Положительные результаты проверок по п. 8.2.2.2 - 8.2.2.4 означают, что все измерительные каналы и все результаты измерений за последние сутки имеет статус «Достоверно». Следующими действиями необходимо установить программным способом критерии, приводящие к недостоверности результатов измерений, такие как: отсутствие действующих результатов поверки, превышение поправки часов счетчиков, не соответствие суммы по трем фазам с трехфазной энергией, либо суммы по 8 тарифам с суммарной энергией (энергия от момента сброса).

8.2.2.6 Выбрать в главном меню «Метрология», затем «Генерация паспорта». Выбрать в столбце «Некорректное время счетчика» для любого измерительного канала «Установить». Необходимые действия указаны на рисунке 8.

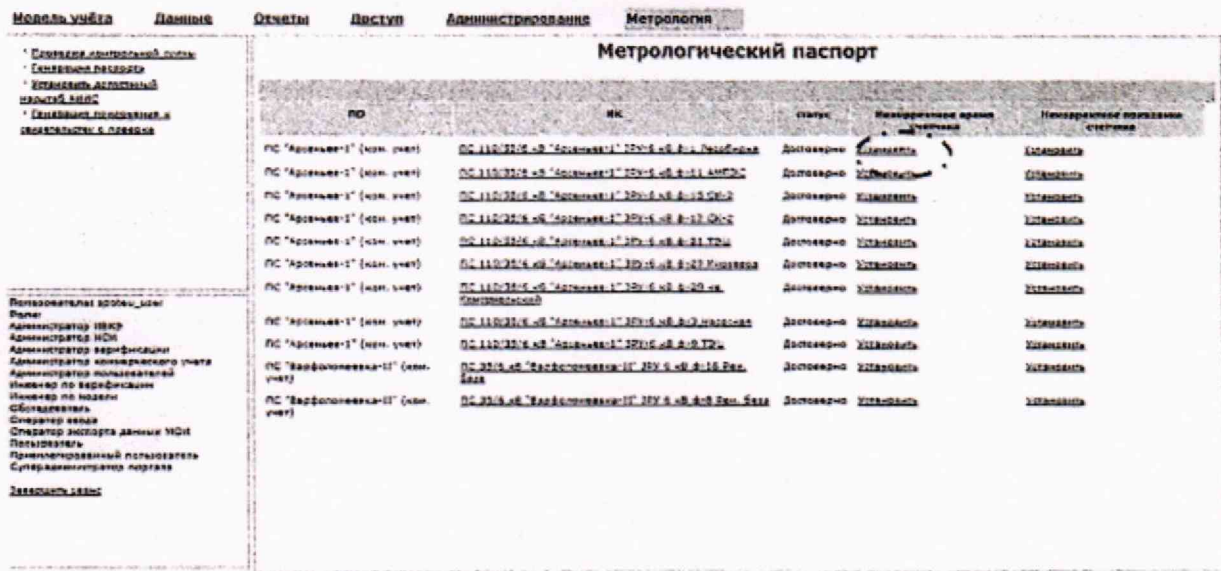

Рисунок 8. Установка некорректного времени счетчика

8.2.2.7 В таблице в столбце «статус» нажать «пометить данные».

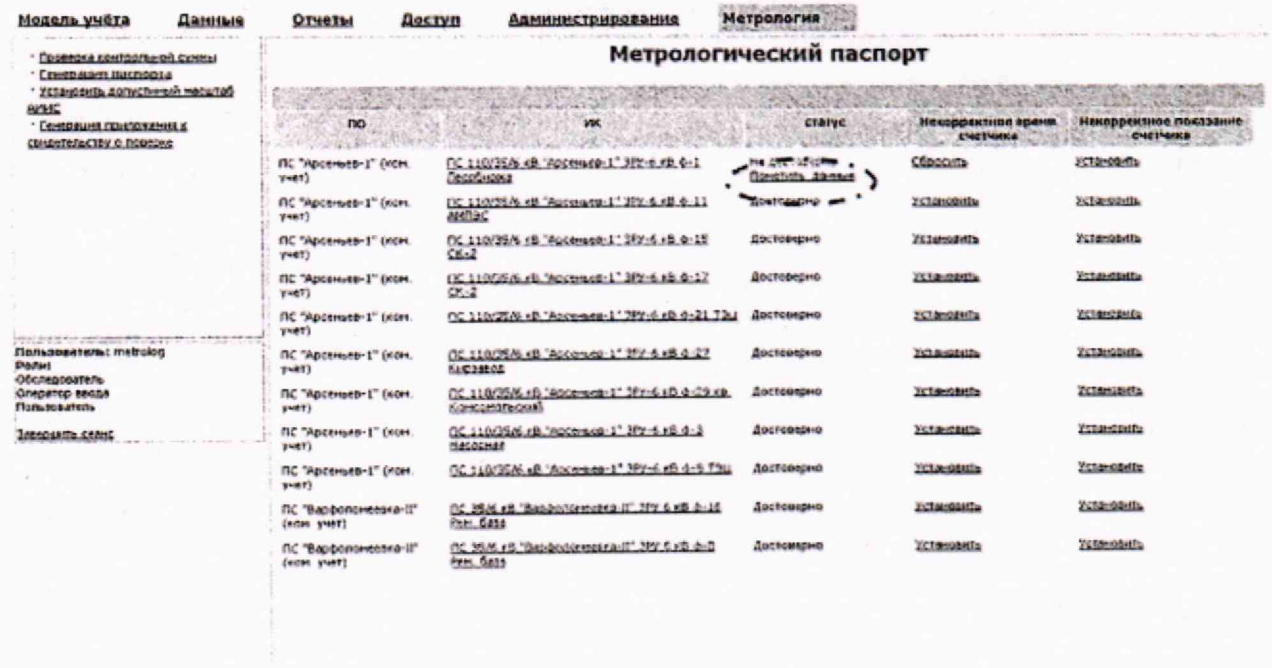

Рисунок 9. Пометка данных с некорректным временем счетчика

8.2.2.8 Выполнить п. 7.1.1. Убедиться, что в результате появилось сообщение «Не соответствует» в столбце результата метрологической проверки. Выполнить п. 8.2.2.2. для измерительного канала, в котором установлено некорректное время счетчика. Убедиться, что помеченные данные за текущие сутки имеют статус «Не достоверно». Пример построения отчета с недостоверными данными приведен на рисунке 10.

| 17:00 16.12.2012 | 17:30 16.12.2012 | Сбар со счетчиков, 275.76.                |          | 275.76   | Достоверно        |
|------------------|------------------|-------------------------------------------|----------|----------|-------------------|
| 17:30 16:12.2012 | 18:00 16:12.2012 | Cheo co cueruntcos 296.16                 |          | 296.16   | ДОСТОВФОНО        |
| 10:00 16.12.2012 | 10:30 16:12.2012 | Сбор во счетчиков: 302.68                 |          | 302.88   | Достоверно        |
| 18:30 16.12.2012 | 19:00 16.12.2012 | Chap on cueruntos: 307.2                  |          | 307.2    | Достоверно        |
| 19:00 16.12.2012 | 19:30 16:12.2012 | Сбар со счетчиков 306.96                  |          | 306.96   | Достоверно        |
| 19:30 16:12.2012 | 20:00 16.12.2012 | Сбор со счатчиков 304.32                  |          | 304.32   | Достоверно        |
| 20:00 16.12.2012 | 20:30 16:12:2012 | Copp co quattampa 309.36                  |          | 309.36   | Достоверно        |
| 20:30 16.12.2012 | 21:00 16 12 2012 | Сбор со счотчиков 311.04                  |          | 311.04   | Достоверно        |
| 21:00 16,12,2012 | 21:30 16:12.2012 | Сбор со счатчиков. 301.44                 |          | 301.44   | Достоверно        |
| 21:30 16:12.2012 | 22:00 16.12.2012 | Сбор со счетчиков 293.76                  |          | 293.76   | ДОСТОВЕДИЮ        |
| 22:00 16.12.2012 | 22:30 16 12:2012 | Coop co custumibe 292.56                  |          | 292.56   | Достоверно        |
| 22:30 16.12.2012 | 23:00 16:12.2012 | Сбор со считчиков 298.56                  |          | 298.56   | Достоверно        |
| 23:00.16.12.2012 | 23.30 16.12.2012 | Сбор со считинков 206.56                  |          | 286.56   | Достоверно        |
| 23:30 16.12.0012 | 00:00 17.12 2012 | Сбер со счетчиков 201.20                  |          | 281.28   | <b>Bocrosepho</b> |
| 00:00 17.12.2012 | 00:30 17:12.2012 | Coop co cyptumico 259.68                  |          | 259.68   | не достоверно.    |
| 00:30 17.12.2012 | 01:00 17:12:2012 | Сбор со счетчиков 273.84                  |          | 273.84   | • Не достоверно   |
| 01:00 17:12:2012 | 01:30 17:12.2012 | Сбор со счетчиков 271.68                  |          | 271.68   | Не достоверно.    |
| 01:30 17.12:2012 | 02:00 17:12.2012 | Сбор со счетчиков 279.12                  |          | 279.12   | Не достоверно     |
| 02:00 17,12,2012 | 02:30 17.12.2012 | COUP CO CHRIMMOD, 274.8                   |          | 274.8    | Не достоверно     |
| 02:30 17.12.2012 | 09:00 17:12:2012 | Com co cuesumos 282.24                    |          | 282.24   | Не достоверно     |
| 03:00 17.12.2012 | 03:30 17 12:2012 | Сбор со счетчиков / 279.6                 |          | 279.6    | Не доставлено     |
| 03:30 17.12.2012 | 04:00 17.12.2012 | Сбор со счатчиков 273.12                  |          | 273.12   | Не достоверно     |
| 04:00 17.12.2012 | 04:30 17.12 2012 | Сбор со счетчиков, 275.52                 |          | 275.52   | Не достоверно     |
| 04:30 17.12.2012 | 05:00 17,12,2012 | Сбор со счетчиков 201.52                  |          | 201.52   | Не достоверно     |
| 05:00 17.12.2012 | 05:30 17.12.2012 | Сбор со счетчиков 203.92                  |          | 283.92   | Не достоверно     |
| 05:30 17.12.2012 |                  | 06:00 17:12:2012 Сбор со счетчиков 301.68 |          | 301.68   | Не достовьено     |
| 06:00 17.12.2012 | 06:30 17.12.2012 | Сбор со счатчиков 308.4                   |          | 308.4    | "Не достоверно    |
|                  |                  | <b>MTOPO</b>                              | 17290.08 | 17290.08 |                   |

Рисунок 10. Отчет с установленным статусом «Не достоверно»

8.2.2.9 Выбрать в главном меню «Метрология», затем «Генерация паспорта». Выбрать в столбце «Некорректное показание счетчика» для любого другого измерительного канала нажать «Установить». Необходимые действия указаны на рисунке 11.

| <b>Honedb yyers</b>                                                                                       | <b>Плинцые</b> | OTHETER                 | <b>Bactva</b>                        | Ланиныстриадавше                                                              | MOTHERAPS & THRU<br><b>Метрология</b>                 |                      |                                                                     |                                            |  |
|----------------------------------------------------------------------------------------------------|----------------|-------------------------|--------------------------------------|-------------------------------------------------------------------------------|-------------------------------------------------------|----------------------|---------------------------------------------------------------------|--------------------------------------------|--|
| <sup>1</sup> Eggenzwa kiziktzonwidth context<br>· Exwedision such curio                                   |                | Метрологический паспорт |                                      |                                                                               |                                                       |                      |                                                                     |                                            |  |
| Установить допустанцый<br>HEIGHTERS AFRICA<br>· EXHIBITION CONTINUES. 4<br>CHARACAGINA & OSSESSION        |                |                         | <b>BO</b>                            |                                                                               | <b>ME</b>                                             | <b>CTIVITYC</b>      | <b>Blue study page of an interior of product</b><br><b>CHATHING</b> | Hannapeumena Fontagmena<br><b>EMETHING</b> |  |
|                                                                                                    |                |                         | RC "Accenese-1" (von. weet)          | FIR 110/22/5 vil. "Apparented", 283-5 vil. dr.), FecoSydna                    |                                                       | <b>Jorkeeders</b>    | <b>Yitanuants</b>                                                   | <b>HATBHORNEY</b>                          |  |
|                                                                                                    |                |                         | <b>MC "Apcenter 1" (100k. shers)</b> | DC 110/35/6.49 "Ascensee-3" Block all drill animatic                          |                                                       | 3801044240           | <b>VITA+GA+Ta</b>                                                   | 215.4/14/1507                              |  |
|                                                                                                    |                |                         | RC "Aptenant" (non. int)             | 02 110/22/4 of "Ascensers" MPh6 abstraction 2                                 |                                                       | <b>JOLY LINGS OF</b> | Villandikatia                                                       | <b>King Angelery</b>                       |  |
|                                                                                                    |                |                         | FIC "Apconage 3" (com. unex)         | 52 (10/33/6 of "Aprevences" 27/16 of dist? CO/2                               |                                                       | <b>SANTAGEDIA</b>    | <b>XIXAMDAGES</b>                                                   | <b>Strawards</b>                           |  |
|                                                                                                    |                |                         | FIG "Appenance 1" (nam. stant)       | 02 110/28/6 of "Approach 2" 289-6 of 4-21 2367                                |                                                       | <b>Leutmannend</b>   | <b>Yonaxic Birth</b>                                                | 120812-009                                 |  |
|                                                                                                    |                |                         | FIC "Ascesses-3" Cuose, yver)        |                                                                               | no september de "Apostadore" 2005, al 2-27 financias  | <b>SHIPPERS</b>      | アニテキーの最新的な                                                          | Fillmussels.                               |  |
| monstromers have considered with a considerable and<br><b><i><u>Dalisbengtoner suning</u></i></b> under   |                |                         | FIC 'Agcenses 1' (nam. ynet)         | OC 110/23/5 x6 "Apreness 1" 379-6 x8 ± 25 vs.<br><b>Country air factories</b> |                                                       |                      | Jackbeegees Franciscots                                             | <b>Fiftheradists</b>                       |  |
| <b>Distant</b><br>Адимистратор ИВКО                                                                       |                |                         | FIC "Appended-1" (KGH. VHRT)         | OC 110/20/5 of "Assement" SPard of 4-3 Hessonian                              |                                                       | <b>JOURNAMENS</b>    | <b>WILL AND &amp; ANNUA</b>                                         | <b>FUTAHORITY</b>                          |  |
| Agessewithpartsp NK35<br>Agesterityatep begangsweggen                                                     |                |                         | FIC "Ascenses-3" (size, unex)        | 02 110/22/5 of "Assessment" 239/5 of 4-9 721/                                 |                                                       | Samazeport           | <b>EUSAINSAMS</b>                                                   | ESTANDARDA                                 |  |
| Agenes/Jigarich notes apsoluters suara<br>Azkarencilpatoa nanunasarenea<br>Unament no sameteristics       |                | <b>STARTS</b>           | Fig. "Eacquisite executors" (now-    | (IC 33/6 x8 "Backgrounsexant)" 39x 6 x8 d-16 Rev.<br><b>ENTE</b>              |                                                       | Sportsmanner         | EVERAGEMENTS.                                                       | <b><i>REFENSERES</i></b>                   |  |
| <b>Weekeep no soperal</b><br><b>OSCANDERSTAN</b><br><b>Cracance sense</b><br>Onecance auctogra atmust MOR |                | 4481                    | <b>NC "Septonoversica-EI" (xov.</b>  |                                                                               | no 35/6 v6 "Saabchtristeer !!" 379 0 v8 6-5 Pex, Sata |                      | locrosed-4 Elizagesità                                              | <b>ESTAMAGERS</b>                          |  |
| Потулователь<br>Привниялированный пользователь<br>Суперазиниятаятар портала                               |                |                         |                                      |                                                                               |                                                       |                      |                                                                     |                                            |  |
| <b>Jacksonville collect</b>                                                                               |                |                         |                                      |                                                                               |                                                       |                      |                                                                     |                                            |  |
|                                                                                                    |                |                         |                                      |                                                                               |                                                       |                      |                                                                     |                                            |  |
|                                                                                                    |                |                         |                                      |                                                                               |                                                       |                      |                                                                     |                                            |  |
| NAME OF OCCUPANT OR OTHER DESIGNATIONS OF TAXABLE PARTIES.                                                |                |                         |                                      |                                                                               |                                                       |                      |                                                                     |                                            |  |

Рисунок 11. Установка некорректного показания счетчика.

8.2.2.10 В таблице в столбце «статус» нажать «пометить данные».

8.2.2.11 Выполнить п. 7.1.1. Убедиться, что в результате появилось сообщение «Не соответствует» в столбце результата метрологической проверки. Выполнить п. 8.2.2.2. для измерительного канала, в котором установлено некорректное показание счетчика. Убедиться, что помеченные данные за текущие сутки имеют статус «Не достоверно». Пример построения отчета с недостоверными данными приведен на рисунке 10.

8.2.2.12 Выбрать в главном меню «Метрология», затем «Генерация паспорта». Выбрать любой счетчик в любом измерительном канале, кроме тех, для которых ранее проводились проверки функции достоверизации.

8.2.2.13 В окне метрологических характеристик выбранного счетчика нажать редактировать. Вид окна приведен на рисунке 12.

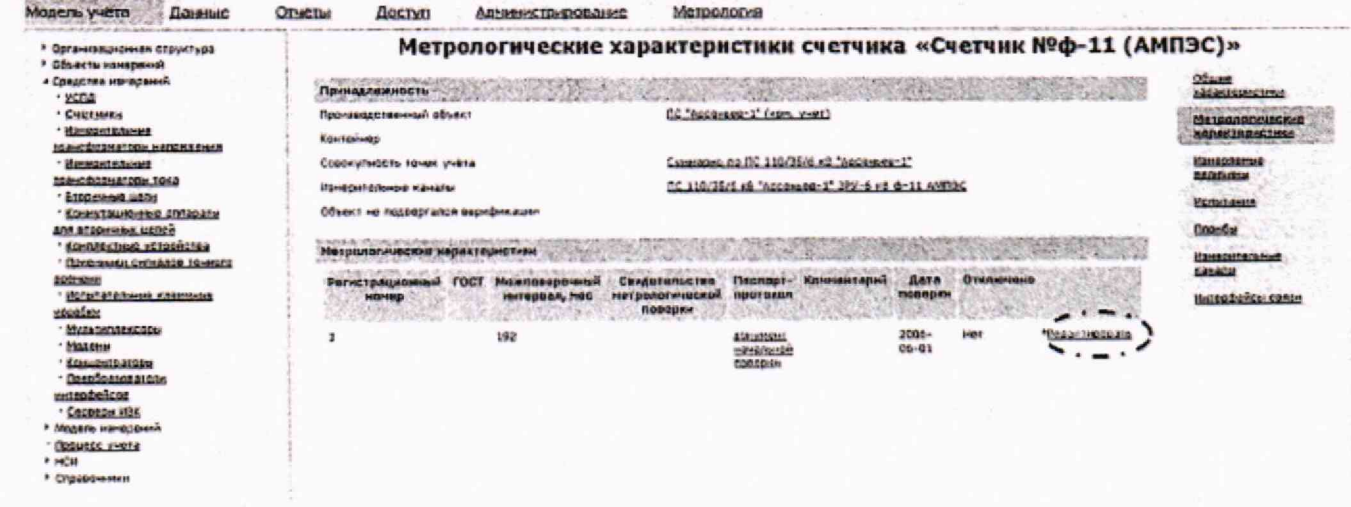

Рисунок 12. Метрологические характеристики счетчика.

8.2.2.14 В окне редактирования метрологических характеристики изменить межповерочный интервал или дату поверки таким образом, чтобы на текущий момент счетчик оказался неповеренным. Затем нажать «Изменить». Необходимые действия и вид окна редактирования метрологических характеристик приведено на рисунке 13.

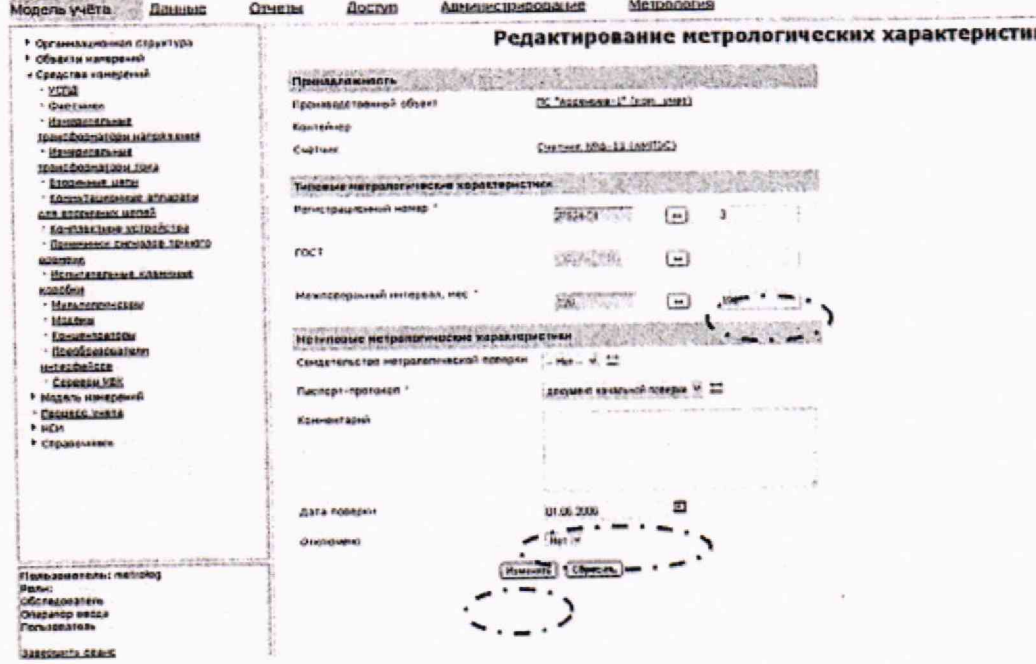

Рисунок 13. Редактирование метрологических характеристик счетчика.

8.2.2.15 Выбрать в главном меню «Метрология», затем «Генерация паспорта». В таблице в столбце «Статус» нажать «Пометить данные».

8.2.2.16 Выполнить п. 7.1.1. Убедиться, что в результате появилось сообщение «Не соответствует» в столбие результата метрологической проверки. Выполнить п. 8.2.2.2. для измерительного канала, в котором изменены данные о поверке счетчика. Убедиться, что помеченные данные за текущие сутки имеют статус «Не достоверно». Пример построения отчета с недостоверными данными приведен на рисунке 14.

8.2.2.17 После проведения проверки восстановить прежние данные о поверке счетчика в окне редактирования метрологических характеристик счетчика.

8.2.2.18 Выбрать в главном меню «Метрология», затем «Генерация паспорта». Выбрать пункт «Установить допустимый масштаб АНИС».

8.2.2.19 В окне допустимого масштаба АНИС установить количество УСПД - «1», количество счетчиков установить меньше чем количество существующих измерительных каналов. Окно установки допустимого масштаба АНИС приведено на рисунке 14.

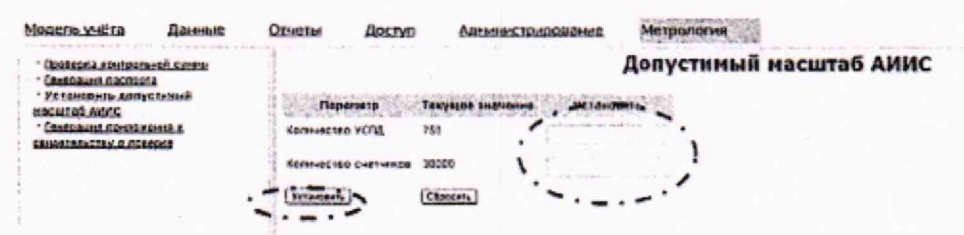

Рисунок 14. Установка допустимого масштаба АИИС

8.2.2.20 Выбрать в главном меню «Метрология», затем «Генерация паспорта». В таблице в столбце «статус» нажать «пометить данные» для любого измерительного канала.

8.2.2.21 Выполнить п. 7.1.1. Убедиться, что в результате появилось сообщение «Не соответствует» в столбце результата метрологической проверки. Выполнить п. 8.2.2.2. для измерительного канала, для которого пометили данные. Убедиться, что помеченные данные за текущие сутки имеют статус «Не достоверно». Пример построения отчета с недостоверными данными приведен на рисунке 14.

Результаты выполнения операции считать положительными, если после установления некорректного времени счетчика, некорректного показания счетчика, истекшего срока поверки и превышение допустимого количества измерительных каналов статус результатов измерений устанавливается «не достоверно».

### 9 Проверка программного обеспечения

9.1 Выбрать в главном меню «Метрология», затем «Проверка контрольной суммы». Вид окна приведен на рисунке 15. В таблице указать путь к файлу и сам файл «metrolog.jar» (по умолчанию уже вписан путь и необходимый файл). Нажать кнопку «Рассчитать». Сравнить полученные контрольные суммы файла и модуля со значением, указанным в таблице 3.

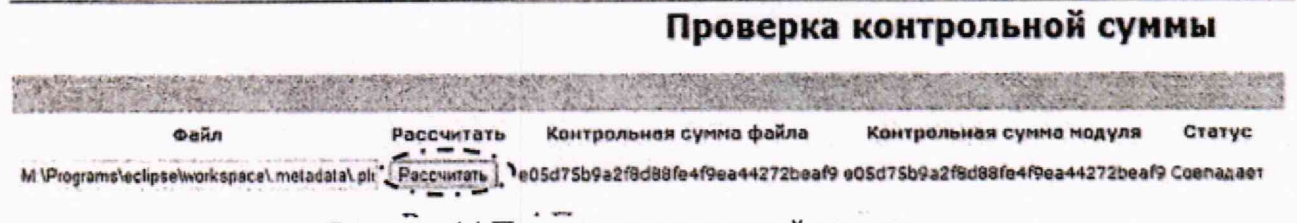

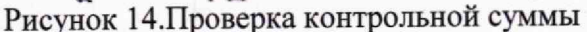

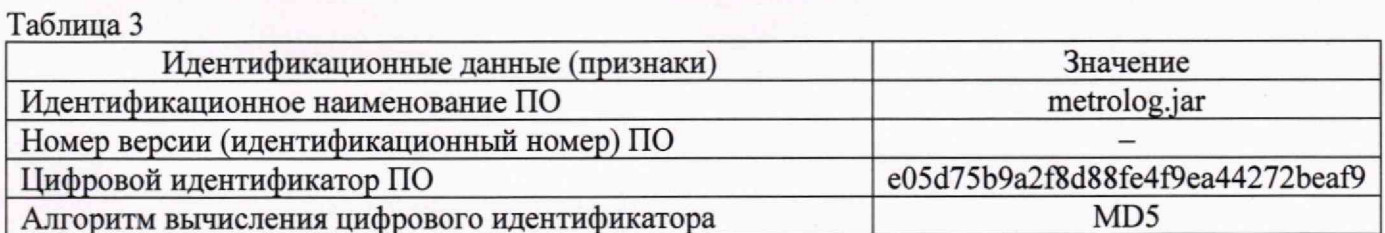

9.2 Проверить защиту от несанкционированного доступа. Выйти из системы нажав «Завершить сеанс». В форме регистрации, представленной на рисунке 1115, вписать данные пользователя, не обладающего правами «Метролог», например, Учетное имя - demo, пароль demo.

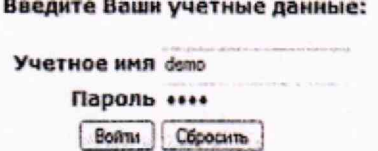

Рисунок 15. Форма регистрации пользователя.

9.3 Убедиться в открытии страницы с меньшим набором ссылок меню, пример приведен на рисунке 16. Убедиться, что в нижнем окне с учетным именем пользователя перечислена только одна возможная «Роль» - «Пользователь

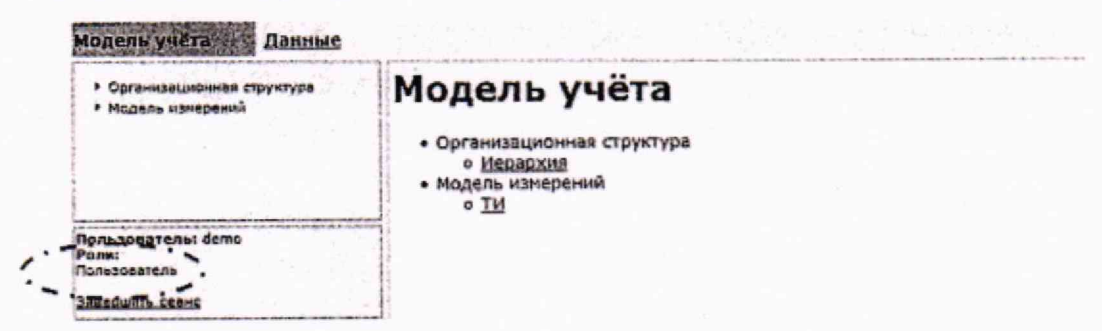

Рисунок 16. Меню с ограниченными правами пользователя

9.4 Выбрать в главном меню «Данные», затем ввод данных «Ввод данных». Выбрать любой производственный объект в выпадающем списке. Нажать кнопку «Фильтровать». Затем нажать ссылку «добавить» (действия выделены на рисунке 17)

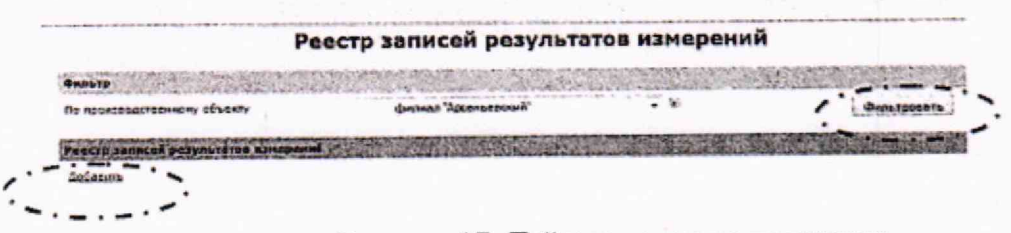

Рисунок 17. Действия при вводе данных

9.5 Убедиться в отказе доступа к вводу данных, при появлении соответствующего предупреждения. Примеры предупреждений представлены на рисунке 18.

#### У вас нет прав для просмотра данной страницы/выполнения операции, вернитесь назад или на главную

При обработке Вашего запроса произошла ошибка. Возможно, у Вас недостаточно прав для выполнения операции. Вернитесь назад и убедитесь в корректности Ваших действий.<br>При повторении ошибки сообщите о ней администратору портала.

Вернуться назва

### Рисунок 18. Сообщения об отказе доступа

9.6 Вписать в форму аутентификации корректные данные и установить внешний носитель с электронно-цифровой подписью (пользователь с правами «Метролог» аутентифицируется только при подключенном внешнем носителе). Убедиться в успешном запуске программы для редактирования информации об измерительных компонентах, и отображения всех пунктов меню, как показано на рисунке 2.

Результаты проверки считать положительными, если отсутствуют сообщения о недостоверности результатов измерений; количество измерительных каналов не больше 75 000; контрольные суммы соответствуют указанным в таблице 3, настройки АИИС КУЭ РМС и результаты измерений защищены с помощью системы разграничения прав пользователей с электронноцифровой подписью.

### 10 Определение метрологических характеристик средства измерений

10.1 Проверка сведений о поверке измерительных компонентов АИИС КУЭ РМС.

Проверить наличие в ФИФ ОЕИ сведений о поверке средств измерений, входящих в состав измерительных каналов АИИС КУЭ РМС.

Считается, что проверка прошла успешно, если все СИ, входящие в состав АИИС КУЭ РМС, обладают действующим статусом поверки.

### 10.2 Определение погрешности СОЕВ.

Включают блок коррекции времени ЭНКС-2 (далее - БКВ) в соответствии с руководством по эксплуатации. Сравнивают показания БКВ с показаниями часов счетчиков электрической энергии, УСПД, сервера в единый момент времени и фиксируют разность показаний по формуле (1):

$$
\Delta T = T_{\rm s} - T_{\rm ki} \tag{1}
$$

где Т<sub>а</sub> - показания часов БКВ, чч:мм:сс;

Т<sub>кі</sub> - показания часов z-го компонента АИИС КУЭ РМС, чч:мм:сс

Результат проверки считают положительным, если смещение шкалы времени счетчиков, УСПД и сервера не превышает ±5 с/сут.

10.3 Проверка нагрузки на вторичные цепи трансформаторов тока

10.3.1 Проверяют наличие документов, подтверждающих правильность подключения вторичных обмоток TT. При отсутствии таких документов проверяют правильность подключения вторичных обмоток TT в составе АИИС КУЭ РМС.

10.3.2 Измеряют мощность нагрузки вторичных цепей ТТ, которая должна находиться в диапазоне, указанном в ГОСТ 7746-2015 «Трансформаторы тока. Общие технические условия» и/или в описании типа средств измерений на конкретный тип ТТ.

Измерение мощности вторичной нагрузки TT проводят в соответствии с документом «Методика выполнения измерений параметров нагрузки и вторичных цепей трансформаторов тока и напряжения прибором «Энергомонитор 3.3T».

При отклонении мощности нагрузки вторичных цепей ТТ от заданного значения, процедуру проверки приостанавливают до устранения данных несоответствий. В случае невозможности устранения выявленных несоответствий АИИС КУЭ РМС в части неисправных ИК бракуется.

### Примечания

1. Допускается мощность нагрузки определять расчетным путем, если известны входные (проходные) импедансы всех устройств, подключенных ко вторичным обмоткам ТТ.

2. Допускается проведение измерений в соответствии с другими аттестованными методиками измерений.

### **11 Подтверждение соответствия средства измерений метрологическим требованиям**

Положительные результаты выполнения требований пунктов разделов 7-10 подтверждают соответствие поверяемой АИИС КУЭ РМС метрологическим требованиям, установленным при утверждении типа, и пригодность к дальнейшему применению.

В случае выявления несоответствий по пунктам разделов 7-10 поверяемая АИИС КУЭ не соответствует метрологическим требованиям, установленным в описании типа, и признается непригодной к дальнейшему применению.

### **12 Оформление результатов поверки**

12.1 Сведения о результатах поверки АИИС КУЭ РМС должны быть переданы в Федеральный информационный фонд по обеспечению единства измерений в соответствии с указаниями части 3 статьи 20 Федерального закона от 26.06.2008 г. № 102-ФЗ, аккредитованным на поверку лицом, проводившим поверку, в сроки, установленные Приказом Минпромторга России от 31.07.2020 г. № 2510.

12.2 По заявлению владельца АИИС КУЭ РМС или лица, представившего АИИС КУЭ РМС на поверку, в случае положительных результатов поверки по п. 13 (подтверждено соответствие средства измерений метрологическим требованиям) выдается свидетельство о поверке, оформленное в соответствии с требованиями Приказа Минпромторга России от 31.07.2020 г. № 2510, или в случае отрицательных результатов поверки по п. 13 (не подтверждено соответствие средства измерений метрологическим требованиям) выдается извещение о непригодности к применению, по форме и содержанию удовлетворяющее требованиям Приказа Минпромторга России от 31.07.2020 г. № 2510, с указанием причин непригодности.

12.3 В приложении к свидетельству о поверке указывают перечень и состав ИК с указанием их наименований, типов, заводских номеров средств измерений (измерительных компонентов) (для счетчиков электрической энергии также указывается условное обозначение модификации и варианта исполнения), прошедших поверку и пригодных к применению. Знак поверки наносится на свидетельство о поверке.

12.4 В приложении к извещению о непригодности указывают перечень и состав ИК с указанием их наименований, типов, заводских номеров средств измерений (измерительных компонентов) (для счетчиков электрической энергии также указывается условное ооозначение модификации и варианта исполнения), не соответствующих метрологическим требованиям, установленным в описании типа АИИС КУЭ РМС.

12.5 В ходе поверки оформляется протокол поверки, отражающий выполнение процедур по пунктам разделов 7-11 и их результаты. Протокол поверки оформляют в произвольной форме.

Исполнитель Ведущий инженер по метрологии

Седущий инженер по метрологии Метрологии К.С. Ермаков К.С. Ермаков

16